OpenHaptics Toolkit Expander

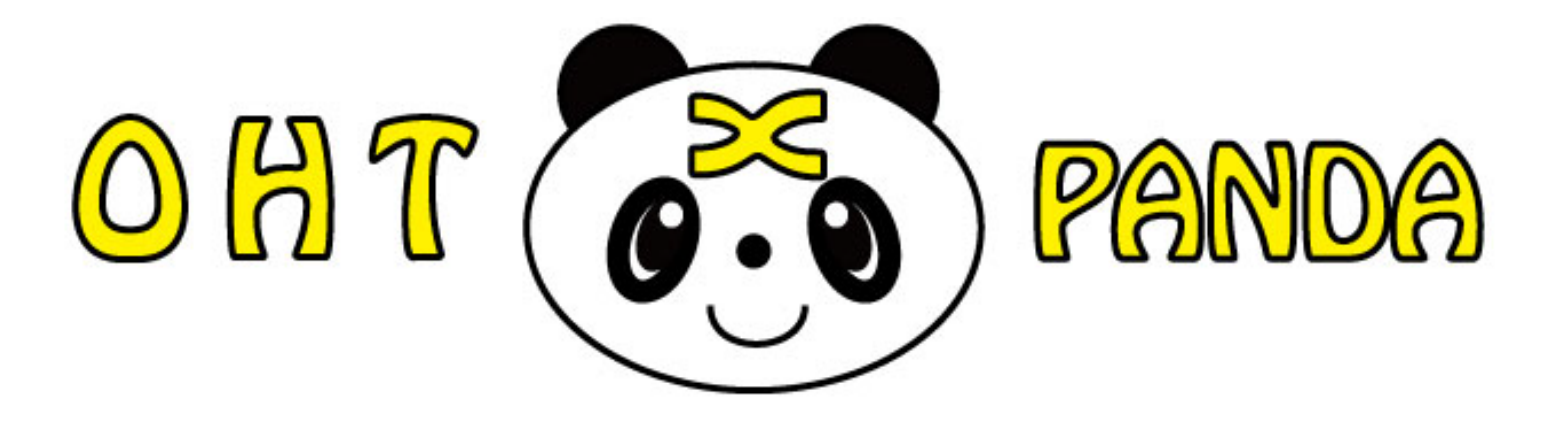

## ■PHANTOM を買ってもらって3ヶ月経った、 ある学生のグチ

「先生から面白い物を預かったのは良いんだけど、 サンプルのソースコードをビルドすることもできないや。 エラーばっかり出てどうすれば良いんだろう。 教えてくれる先輩もいないし。 とりあえず実行形式のサンプルプログラムはあるから、 先生にはこれをデモしてなんとか時間稼ぎをしよう・・・」 ■PHANTOM を買って3ヶ月経った、 ある先生のグチ

「メーカが付けてくれたサンプルプログラムしか動いて ないなぁ。

えっ? ソースコードのビルドもできていないのか! いつになったら研究用の開発にとりかかれるんだろう? やっぱりプロに頼まないと無理なのかなぁ?」

## ■解決1 VisualStudioExpress 等の環境で一発ビルドが可能!

「OHT に付属したサンプルコードをビルドできない」というお問い合わせをたくさん頂いております。 そこで、OHT 付属のサンプルコード全ての 32bit/64bit 用の構成ファイルを下記環境毎に準備致しました。 これで一発ビルドが可能となります。

・VisualStudio 2008 版 / 2010 版 / 2012 版 / 2013 版 ・VisualStudio Express 2008 版 / 2010 版 / 2012 版 / 2013 版

## ■解決2 OHT の事を詳しく知らなくても簡単に使える機能を搭載

OHT を詳しく知らなくてもプログラムを作れるよう、OHT ラッパーライブラリを用意致しました。

- ・デバイスのキャリブレーション(Geomagic Touch で既知の問題を解決)
- ・スケジューラの動作開始/動作停止
- •デバイスの出力フォース値/トルク値を設定
- ・デバイスの位置と姿勢(行列/クォータニオン)を取得
- ・デバイスの速度を取得

## ■解決3 スリーディー社開催の無料力覚セミナに参加可能

それでもわからない事があれば、スリーディー社の力覚セミナに参加して詳しい開発者に直接聞いてみよう。